# Die Cramersche Regel

Wolfgang Kippels

28. April 2018

# Inhaltsverzeichnis

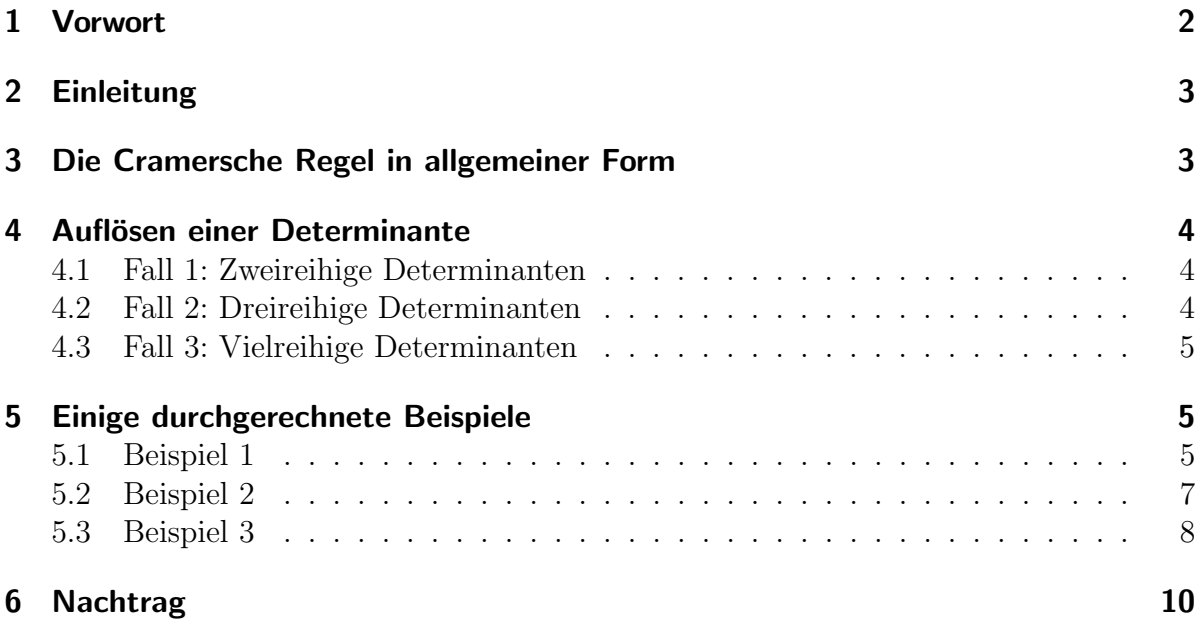

# <span id="page-1-0"></span>1 Vorwort

Diese und ähnliche Anleitungen zu erstellen erfordert sehr viel Zeit und Mühe. Trotzdem stelle ich alles kostenfrei der Allgemeinheit zur Verfugung. Wenn Sie diese Datei hilfreich ¨ finden, dann bitte ich Sie um Erfullung des nachfolgend beschriebenen ¨ " Generationenvertrages":

Wenn Sie später einmal Ihre Ausbildungsphase beendet haben und im Beruf stehen (oder auch noch danach), geben Sie bitte Ihr Wissen in geeigneter Form an die nachfolgende Generation weiter.

Wenn Sie mir eine Freude machen wollen, dann schreiben Sie mir bitte eine kleine Email an die folgende Adresse w.kippels@dokom.net

Vielen Dank!

## <span id="page-2-0"></span>2 Einleitung

Hier werden einige Beispielaufgaben mit Hilfe der Cramerschen Regel durchgerechnet. Zuvor wird jedoch die Cramersche Regel in etwas verallgemeinerter Form dargestellt.

### <span id="page-2-1"></span>3 Die Cramersche Regel in allgemeiner Form

Dargestellt wird die Cramersche Regel an einem Lineargleichungssystem dritter Ordnung als Beispiel. Die allgemeine Schreibweise für ein System  $n$ -ter Ordnung ist zwar m¨oglich und auch unter Wissenschaftlern ublich, ist aber f ¨ ur einen lernenden ¨ " Neuling" aus meiner Sicht unnötig unübersichtlich.

Gegeben sei ein lineares Gleichungssystem in der Normalform:

$$
a_{11}x_1 + a_{12}x_2 + a_{13}x_3 = b_1
$$
  
\n
$$
a_{21}x_1 + a_{22}x_2 + a_{23}x_3 = b_2
$$
  
\n
$$
a_{31}x_1 + a_{32}x_2 + a_{33}x_3 = b_3
$$

Dann erhalten wir die Lösungen für  $x_1$  bis  $x_3$  durch den Quotienten aus zwei Determi-nanten<sup>[1](#page-2-2)</sup> in der Form:

$$
x_1 = \frac{\begin{vmatrix} b_1 & a_{12} & a_{13} \\ b_2 & a_{22} & a_{23} \\ b_3 & a_{32} & a_{33} \end{vmatrix}}{\begin{vmatrix} a_{11} & a_{12} & a_{13} \\ a_{21} & a_{22} & a_{23} \\ a_{31} & a_{32} & a_{33} \end{vmatrix}} \qquad x_2 = \frac{\begin{vmatrix} a_{11} & b_1 & a_{13} \\ a_{21} & b_2 & a_{23} \\ a_{31} & b_3 & a_{33} \end{vmatrix}}{\begin{vmatrix} a_{11} & a_{12} & a_{13} \\ a_{21} & a_{22} & a_{23} \\ a_{31} & a_{32} & a_{33} \end{vmatrix}} \qquad x_3 = \frac{\begin{vmatrix} a_{11} & a_{12} & b_1 \\ a_{21} & a_{22} & b_2 \\ a_{31} & a_{32} & b_3 \end{vmatrix}}{\begin{vmatrix} a_{11} & a_{12} & a_{13} \\ a_{21} & a_{22} & a_{23} \\ a_{31} & a_{32} & a_{33} \end{vmatrix}}
$$

Wenn man sich die Determinanten genauer ansieht, dann wird man schnell die Systematik darin erkennen. Betrachten wir zunächst die Nenner-Determinanten. Die sind bei allen drei Brüchen identisch. Sie bestehen aus den Koeffizienten  $a_{11}$  bis  $a_{33}$  aus dem Gleichungssystem in genau der gleichen Position zueinander, wie im Gleichungssystem. Die jeweiligen Zähler entstehen aus den Nennern, indem genau eine Spalte durch die Werte  $b_1$  bis  $b_3$  ersetzt wird. Es wird jeweils **genau die** Spalte ersetzt, aus der die zu bestimmende Variable stammt, also bei  $x_1$  die vordere Spalte, bei  $x_2$  die mittlere und bei  $x_3$  die hintere Spalte. Alle anderen Spalten sind mit dem Nenner des Bruches identisch.

Wenn wir nur zwei Gleichungen mit zwei Variablen haben, dann wendet man dieses System entsprechend genauso an. Sinngemäß das Gleiche gilt auch für Gleichungssysteme mit einem höheren Grad als drei.

<span id="page-2-2"></span><sup>&</sup>lt;sup>1</sup>Was eine Determinante ist und wie sie berechnet wird, wird später im Verlauf dieses Skriptes oder auch etwas ausführlicher hier dargestellt: <http://www.dk4ek.de/lib/exe/fetch.php/det.pdf>

### <span id="page-3-0"></span>4 Auflösen einer Determinante

Es nützt wenig, einen Bruch zwei Determinanten aufzustellen, wenn man nicht weiß, wie eine Determinante ausgerechnet wird. Dies soll im folgenden hier dargestellt werden

Beim Auflösen einer Determinante muss man grundsätzlich drei verschiedene Fälle unterscheiden.

- 1. Die Determinante ist zweireihig.
- 2. Die Determinante ist dreireihig.
- 3. Die Determinante hat mehr als drei Reihen.

#### <span id="page-3-1"></span>4.1 Fall 1: Zweireihige Determinanten

Eine zweireihige Determinante ist wie folgt definiert:

$$
\begin{vmatrix} a_{11} & a_{12} \\ a_{21} & a_{22} \end{vmatrix} = a_{11} \cdot a_{22} - a_{21} \cdot a_{12}
$$

Am besten versucht man, sich die Reihenfolge der Faktoren optisch zu verinnerlichen. Das erste Produkt  $a_{11} \cdot a_{22}$  ist das Produkt über die Diagonale von links oben nach rechts unten. Man spricht auch von der Hauptdiagonalen. Das Produkt entlang der Hauptdiagonalen ist positiv. Das zweite Produkt  $a_{21} \cdot a_{12}$  hat ein Minuszeichen, ist also negativ. Es wurde über die andere Diagonale gebildet, die sogenannte Nebendiagonale. Auf diese Weise sollten sich die beiden Produkte merken lassen.

#### <span id="page-3-2"></span>4.2 Fall 2: Dreireihige Determinanten

Mehrreihige Determinanten sind in aller Regel nicht einfach zu bestimmen. Fur eine ¨ Determinante mit genau drei Reihen gibt es aber den Lehrsatz von Sarrus. Dieser Satz erlaubt ein direktes Berechnen. Das sieht dann so aus:

```
a_{11} a_{12} a_{13}a_{21} a_{22} a_{23}a_{31} a_{32} a_{33}=a_{11}\cdot a_{22}\cdot a_{33}+a_{12}\cdot a_{23}\cdot a_{31}+a_{13}\cdot a_{21}\cdot a_{32}-a_{31}\cdot a_{22}\cdot a_{13}-a_{32}\cdot a_{23}\cdot a_{11}-a_{33}\cdot a_{21}\cdot a_{12}
```
In dieser Form kann man sich das aber kaum merken. Daher empfiehlt es sich, die Determinante um zwei weitere Spalten als Merkhilfe zu ergänzen. Man schreibt einfach die erste und zweite Spalte noch einmal hinter die Determinante.

$$
\begin{array}{|c|c|c|} a_{11} & a_{12} & a_{13} & a_{11} & a_{12} \\ \hline a_{21} & a_{22} & a_{23} & a_{21} & a_{22} \\ a_{31} & a_{32} & a_{33} & a_{31} & a_{32} \end{array}
$$

In dieser Form kann man drei Hauptdiagonalen bilden, indem man bei  $a_{11}$ , bei  $a_{12}$  und bei a<sup>13</sup> beginnt und jeweils nach rechts unten weiter geht. Diese Diagonalen sind rot markiert. Die drei Parameter auf jeder dieser Diagonalen werden miteinander multipliziert. Entsprechend liegen drei negative Diagonalen von links unten nach rechts oben bei  $a_{31}$ , bei  $a_{32}$  und bei  $a_{33}$  beginnend. Auch hier werden jeweils die drei Parameter auf diesen Diagonalen miteinander multipliziert. Diese Diagonalen sind blau markiert. Man muss allerdings ganz genau auf die Vorzeichen achten, Vorzeichenfehler sind hier die am häufigsten auftretenden Fehler.

#### <span id="page-4-0"></span>4.3 Fall 3: Vielreihige Determinanten

Determinanten mit mehr als drei Reihen können leider nur mit dem sogenannten Entwicklungssatz bestimmt werden. Wie man mit dem Entwicklungssatz arbeitet, ist hier dargestellt:

<http://www.dk4ek.de/lib/exe/fetch.php/det.pdf>

Hier findet man auch weitergehende Informationen zu Determinanten.

### <span id="page-4-1"></span>5 Einige durchgerechnete Beispiele

#### <span id="page-4-2"></span>5.1 Beispiel 1

(1) 
$$
3x - 2y + 2z = 10
$$
  
\n(2)  $4x + 2y - 3z = 1$   
\n(3)  $2x - 3y + 2z = 7$ 

In diesem Beispiel wollen wir zunächst die Variable x bestimmen. Das geht mit dem Ansatz:

$$
x = \frac{\begin{vmatrix} 10 & -2 & 2 \\ 1 & 2 & -3 \\ 7 & -3 & 2 \end{vmatrix}}{\begin{vmatrix} 3 & -2 & 2 \\ 4 & 2 & -3 \\ 2 & -3 & 2 \end{vmatrix}}
$$

Wie man leicht sehen kann, ist die Determinante im Nenner genau der "Zahlenhaufen",<br>dar els Keeffrienten (Verschlan) von der Verieblan zu und wetekt. Die Determinante der als Koeffizienten (Vorzahlen) vor den Variablen x, y und z steht. Die Determinante im Z¨ahler ist fast identisch, nur die erste Spalte wurde durch die rechten Seiten der Gleichungen ersetzt. Damit das Ganze vernünftig berechenbar wird, schreiben wir – wie oben besprochen – jeweils die erste und zweite Spalte als Gedankenstutze noch einmal ¨ hinter die jeweilige Determinante. Dann können wir rechnen, indem wir die Produkte der drei positiven Diagonalen (von links oben nach rechts unten) und der drei negativen Diagonalen (von links unten nach rechts oben) bilden. Die farbliche Markierung der Diagonalen möchte ich mir hier ersparen.

$$
x = \frac{\begin{vmatrix} 10 & -2 & 2 \\ 1 & 2 & -3 \\ 7 & -3 & 2 \end{vmatrix} \begin{vmatrix} 10 & -2 \\ 1 & 2 \\ 7 & -3 & 2 \end{vmatrix}}{\begin{vmatrix} 3 & -2 & 2 \\ 4 & 2 & -3 \\ 2 & -3 & 2 \end{vmatrix} \begin{vmatrix} 2 & -3 \\ 4 & 2 \end{vmatrix}}{4}
$$
  
\n
$$
x = \frac{10 \cdot 2 \cdot 2 + (-2) \cdot (-3) \cdot 7 + 2 \cdot 1 \cdot (-3) - 7 \cdot 2 \cdot 2 - (-3) \cdot (-3) \cdot 10 - 2 \cdot 1 \cdot (-2)}{3 \cdot 2 \cdot 2 + (-2) \cdot (-3) \cdot 2 + 2 \cdot 4 \cdot (-3) - 2 \cdot 2 \cdot 2 - (-3) \cdot (-3) \cdot 3 - 2 \cdot 4 \cdot (-2)}
$$
  
\n
$$
x = \frac{40 + 42 - 6 - 28 - 90 + 4}{12 + 12 - 24 - 8 - 27 + 16}
$$
  
\n
$$
x = \frac{-38}{-19}
$$
  
\n
$$
x = 2
$$

Die Lösung für  $y$  wird entsprechend bestimmt. Da die Nennerdeterminante bei  $y$  völlig identisch mit der Nennerdeterminante bei x ist, kann man deren Ergebnis (−19) nicht nur für das Gesamtergebnis übernehmen, sondern sogar schon im Ansatz mit verwenden. Damit ergibt sich für  $y$ :

$$
y = \frac{\begin{vmatrix} 3 & 10 & 2 & 3 & 10 \\ 4 & 1 & -3 & 4 & 1 \\ 2 & 7 & 2 & 2 & 7 \end{vmatrix}}{y} = \frac{3 \cdot 1 \cdot 2 + 10 \cdot (-3) \cdot 2 + 2 \cdot 4 \cdot 7 - 2 \cdot 1 \cdot 2 - 7 \cdot (-3) \cdot 3 - 2 \cdot 4 \cdot 10}{-19}
$$
  
\n
$$
y = \frac{6 - 60 + 56 - 4 + 63 - 80}{-19}
$$
  
\n
$$
y = \frac{-19}{-19}
$$
  
\n
$$
y = 1
$$

Man könnte nun  $z$  natürlich mit dem entsprechenden Ansatz mit Hilfe der Cramerschen Regel bestimmen. Da wir aber bereits  $x$  und  $y$  bestimmt haben, geht es deutlich einfacher, indem man die bekannten Werte in eine der drei gegebenen Gleichungen einsetzt und nach  $z$  auflöst. Ich mache das mit Gleichung  $(1)$ :

$$
3x - 2y + 2z = 10
$$
 | Werte einsetzen  
\n
$$
3 \cdot 2 - 2 \cdot 1 + 2z = 10
$$
 | zusammenfassen  
\n
$$
4 + 2z = 10
$$
 |  $-4$   
\n
$$
2z = 6
$$
 | : 3  
\n
$$
z = 3
$$

#### <span id="page-6-0"></span>5.2 Beispiel 2

(1) 
$$
2x +5y -3z = 15
$$
  
\n(2)  $3x -5y +4z = 10$   
\n(3)  $x +3y = 8$ 

Bei diesem Gleichungssystem fällt auf, dass in der dritten Gleichung kein  $z$  vorkommt. In den Determinanten muss daher an der entsprechenden Stelle eine 0 eingesetzt werden. Entsprechend bedeutet das x ohne Koeffizienten eine 1 als Koeffizienten, denn es gilt:  $x = 1x$ . Man tut also so, als ob die dritte Gleichung  $1x + 3y + 0z = 8$  lautete. Damit ergibt sich der Ansatz für  $x$ :

$$
x = \frac{\begin{vmatrix} 15 & 5 & -3 \\ 10 & -5 & 4 \\ 8 & 3 & 0 \end{vmatrix}}{\begin{vmatrix} 2 & 5 & -3 \\ 3 & -5 & 4 \\ 1 & 3 & 0 \end{vmatrix}}
$$

Zum Zweck der besseren Berechenbarkeit schreiben wir wieder im Zähler und auch im Nenner jeweils die erste und zweite Spalte hinter die jeweilige Determinante und rechnen alles aus.

$$
x = \frac{\begin{vmatrix} 15 & 5 & -3 \\ 10 & -5 & 4 \\ 8 & 3 & 0 \end{vmatrix} \begin{vmatrix} 5 & 5 \\ 10 & -5 \\ 8 & 3 \end{vmatrix}}{\begin{vmatrix} 2 & 5 & -3 \\ 3 & -5 & 4 \\ 1 & 3 & 0 \end{vmatrix} \begin{vmatrix} 2 & 5 \\ 3 & -5 \\ 1 & 3 \end{vmatrix}}}
$$
  
\n
$$
x = \frac{15 \cdot (-5) \cdot 0 + 5 \cdot 4 \cdot 8 + (-3) \cdot 10 \cdot 3 - 8 \cdot (-5) \cdot (-3) - 3 \cdot 4 \cdot 15 - 0 \cdot 10 \cdot 5}{2 \cdot (-5) \cdot 0 + 5 \cdot 4 \cdot 1 + (-3) \cdot 3 \cdot 3 - 1 \cdot (-5) \cdot (-3) - 3 \cdot 4 \cdot 2 - 0 \cdot 3 \cdot 5}
$$
  
\n
$$
x = \frac{0 + 160 - 90 - 120 - 180 - 0}{0 + 20 - 27 - 15 - 24 - 0}
$$
  
\n
$$
x = \frac{-230}{-46}
$$
  
\n
$$
x = 5
$$

Ahnlich, wie beim ersten Beispiel könnten wir jetzt den Ansatz nach der Cramerschen Regel mit y machen. Schaut man sich das Gleichungssystem aber einmal genau an, dann kann man ausnutzen, dass in Gleichung (3) nur x und y vorkommen. Daher ist es sinnvoll, diese Gleichung zu verwenden und sofort den gefundenen Wert  $x = 5$  dort einzusetzen. Damit bekommt man sofort y.

$$
x + 3y = 8 | x
$$
 durch 5 ersetzen  
5 + 3y = 8 |- 5  
3y = 3 | : 3  

$$
y = 1
$$

Ebenfalls durch Einsetzen der Ergebnisse in Gleichung (1) oder (2) bekommen wir am bequemsten die noch fehlende Variable z. Natürlich wäre auch hier ein Ansatz mit der Cramerschen Regel möglich, aber anders geht es eben schneller. Ich wähle für die Bestimmung von z die Gleichung (1).

$$
2x + 5y - 3z = 15
$$
 | x und y ersetzen  
2 · 5 + 5 · 1 - 3z = 15 | zusammenfassen  
15 - 3z = 15 | -15  
-3z = 0 | : (-3)  
z = 0

#### <span id="page-7-0"></span>5.3 Beispiel 3

(1) 
$$
8x - 17 + 9y = 2z
$$
  
\n(2)  $2(x+3y) = 11 - z$   
\n(3)  $3(z-3) + 2y = 2x$ 

Dieses Gleichungssystem ist nicht in der Normalform angegeben, es ist "unsortiert". So kann man die Cramersche nicht anwenden. Wir müssen es also erst noch in die Normalform bringen. Dazu lösen wir zunächst alle Klammern auf.

(1) 
$$
8x - 17 + 9y = 2z
$$
  $|+17 - 2z$   
\n(2)  $2x + 6y = 11 - z$   $|+z$   
\n(3)  $3z - 9 + 2y = 2x$   $|+9 - 2x|$ 

Im nächsten Schritt kommen alle absoluten Terme (ohne eine Variable) auf die rechte Seite und alle Terme mit einer Variablen auf die linke.

(1) 
$$
8x + 9y - 2z = 17
$$
  
\n(2)  $2x + 6y + z = 11$   
\n(3)  $3z + 2y - 2x = 9$ 

Zum Schluss sortieren wir alle Terme mit einer Variablen, dass die Variablen nach dem Alfabet sortiert da stehen. Hier ist das bei der ersten und der zweiten Gleichung zufälligerweise schon der Fall. Also muss nur noch die dritte Gleichung umsortiert werden.

Ein kleiner Tipp dazu: Es ist hilfreich, wenn man etwas Sorgfalt beim Schreiben aufbringt und die Gleichungen so aufschreibt, dass alle x genau untereinander stehen. Mit  $y$  und  $z$  macht man es natürlich genauso.

$$
\begin{array}{rcl}\n(1) & 8x & +9y & -2z & = & 17 \\
(2) & 2x & +6y & +z & = & 11 \\
(3) & -2x & +2y & +3z & = & 9\n\end{array}
$$

Jetzt ist es endlich möglich, die Cramersche Regel anzuwenden. Wie gewohnt, bestimmen wir zunächst $x.$ 

$$
x = \begin{vmatrix} 17 & 9 & -2 & 17 & 9 \ 11 & 6 & 1 & 11 & 6 \ 9 & 2 & 3 & 9 & 2 \ 2 & 6 & 1 & 2 & 6 \ -2 & 2 & 3 & -2 & 2 \ \end{vmatrix}
$$
  
\n
$$
x = \frac{17 \cdot 6 \cdot 3 + 9 \cdot 1 \cdot 9 + (-2) \cdot 11 \cdot 2 - 9 \cdot 6 \cdot (-2) - 2 \cdot 1 \cdot 17 - 3 \cdot 11 \cdot 9}{8 \cdot 6 \cdot 3 + 9 \cdot 1 \cdot (-2) + (-2) \cdot 2 \cdot 2 - (-2) \cdot 6 \cdot (-2) - 2 \cdot 1 \cdot 8 - 3 \cdot 2 \cdot 9}
$$
  
\n
$$
x = \frac{306 + 81 - 44 + 108 - 34 - 297}{144 - 18 - 8 - 24 - 16 - 54}
$$
  
\n
$$
x = \frac{120}{24}
$$
  
\n
$$
x = 5
$$

Zur Abwechslung bestimmen wir als zweite Variable einmal  $z$ . Natürlich spricht nichts dagegen, wenn man – wie gewohnt – zunächst  $y$  bestimmt. Wie schon im ersten Beispiel verwenden wir sofort das Ergebnis, das wir für die Nennerdeterminante bei der Berechnung von x mit 24 erhalten haben.

$$
z = \frac{\begin{vmatrix} 8 & 9 & 17 \\ 2 & 6 & 11 \end{vmatrix} \begin{vmatrix} 8 & 9 \\ 2 & 6 \end{vmatrix}}{24}
$$
  
\n
$$
z = \frac{8 \cdot 6 \cdot 9 + 9 \cdot 11 \cdot (-2) + 17 \cdot 2 \cdot 2 - (-2) \cdot 6 \cdot 17 - 2 \cdot 11 \cdot 8 - 9 \cdot 2 \cdot 9}{24}
$$
  
\n
$$
z = \frac{432 - 198 + 68 + 204 - 176 - 162}{24}
$$
  
\n
$$
z = \frac{168}{24}
$$
  
\n
$$
z = 7
$$

Mit  $x$  und  $z$  können wir nun aus einer beliebigen Gleichung  $y$  bestimmen. Ich suche mir dafür Gleichung  $(3)$  aus, weil die relativ einfach ist.

$$
-2x + 2y + 3z = 9
$$
  
\n
$$
-2 \cdot 5 + 2y + 3 \cdot 7 = 9
$$
  
\n
$$
-10 + 2y + 21 = 9
$$
  
\n
$$
2y + 11 = 9
$$
  
\n
$$
2y = -2
$$
  
\n
$$
2y = -1
$$
  
\n
$$
2y = -1
$$

# <span id="page-9-0"></span>6 Nachtrag

Übungsaufgaben, die mit der Cramerschen Regel gelöst werden können, sind zusammen mit kompletten Musterlösungen hier zu finden:

<http://www.dk4ek.de/lib/exe/fetch.php/linglsys.pdf>